Wiping A [Macbook](http://afiles.westpecos.com/document.php?q=Wiping A Macbook Air Hard Drive) Air Hard Drive >[>>>CLICK](http://afiles.westpecos.com/document.php?q=Wiping A Macbook Air Hard Drive) HERE<<<

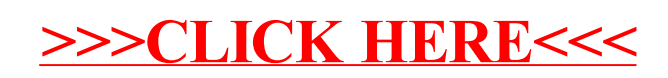